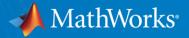

# Automated Driving System Toolbox Design and Test Traffic Jam Assist, A Case Study

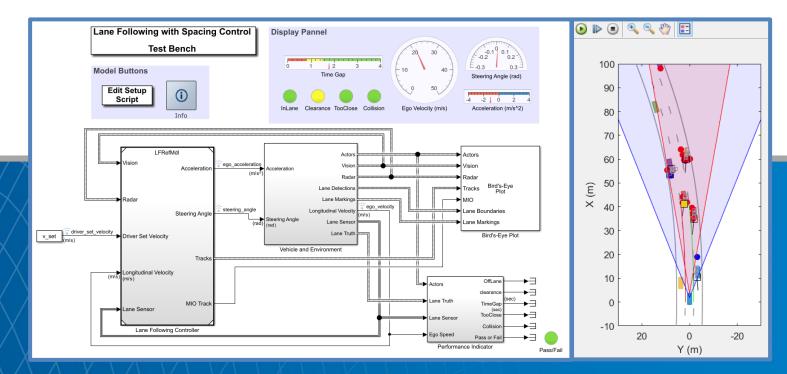

#### Seo-Wook Park

**Principal Application Engineer** 

© 2018 The MathWorks, Inc.

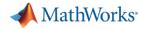

#### **Evolution of ADAS/Autonomous Driving Car**

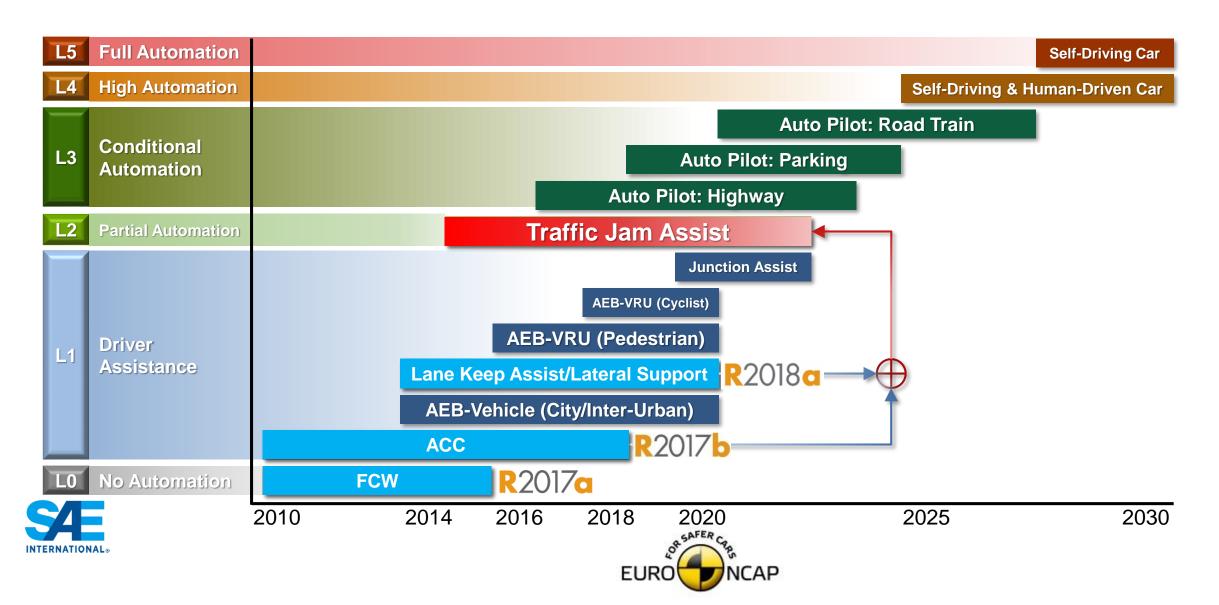

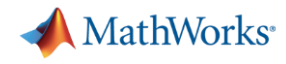

### ACC and Lane Following Control for Traffic Jam Assist

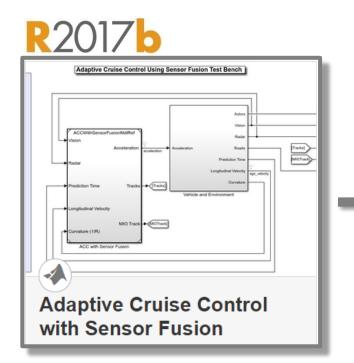

ACC

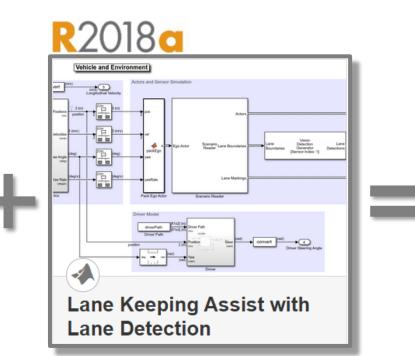

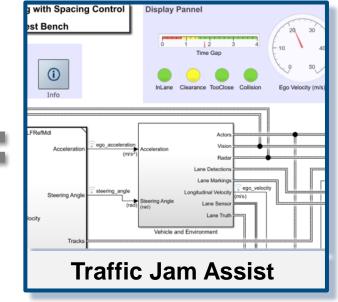

Lane Following Control

**Traffic Jam Assist** 

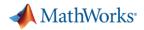

#### **Traffic Jam Assist**

- It helps drivers to follow the preceding vehicle automatically with a predefined time interval in a dense traffic condition
- ... while controlling steering for keeping current lane.

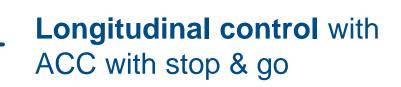

Lateral control with lane following

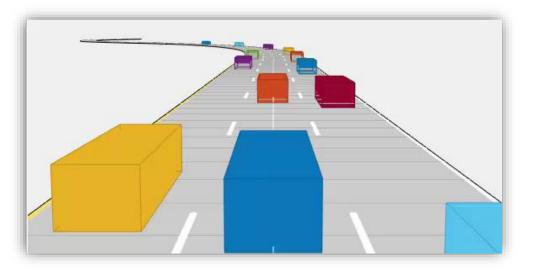

- Partial/conditional automation at level 2/3
  - Speed limit < 60~65 km/h</li>
  - Dense traffic condition in highway

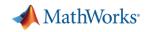

#### Automated Driving System Toolbox Design and Test Traffic Jam Assist, A Case study

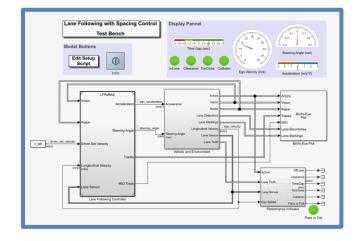

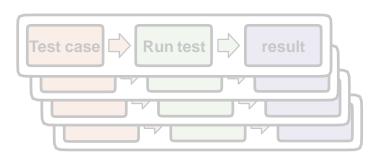

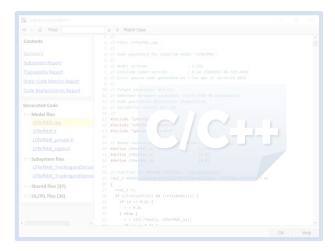

#### Design ACC and Lane Following Controller

- Create driving scenario
- Synthesize sensor detection
- Include Vehicle Dynamics
- Design sensor fusion algorithm
- Design controller using MPC

#### Automate Regression Test

- Define performance evaluation metrics
- Develop test cases
- Build test suites
- Verification and validation

#### Generate and Verify Code

- SIL test
- Code generation
- Coverage test

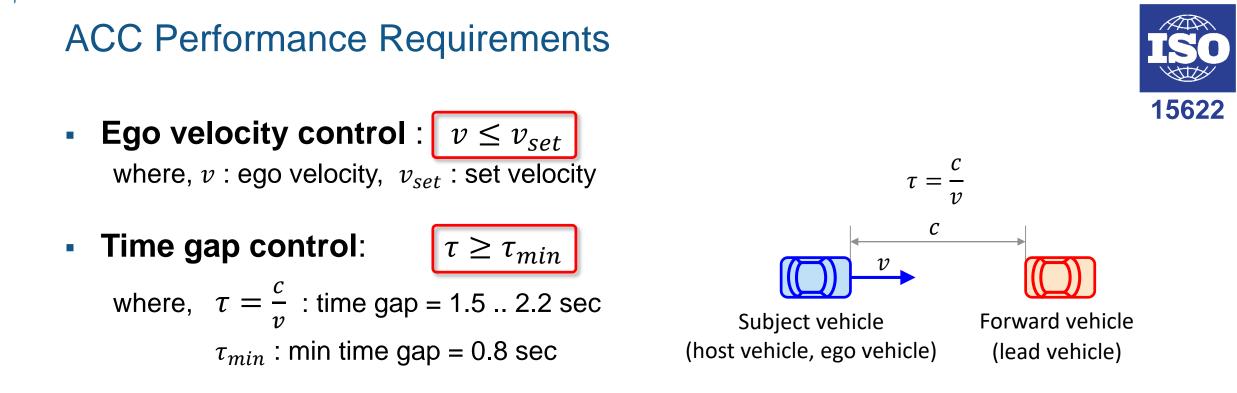

- ACC operation limits
  - Minimum operational speed,  $v_{min} = 5$ m/s
  - Average automatic deceleration of ACC  $\leq$  3.5 m/s<sup>2</sup> (average over 2s)
  - Average automatic acceleration of ACC  $\leq$  2.0 m/s<sup>2</sup>

MathWorks<sup>®</sup>

### Lane Following Performance Requirements

Vehicle should follow the lane center with allowable lateral deviation.

$$\left| (d_{left} + d_{right})/2 \right| \le e_{max}$$

where,

 $d_{left}$ : lateral offset of left lane w.r.t. ego car

 $d_{right}$ : lateral offset of right lane w.r.t. ego car

 $e_{max}$  : allowable lateral deviation

For example,  $e_{max} = (LaneWidth - VehicleWidth)/2 = (3.6-1.8)/2 = 0.9 \text{ m}$ 

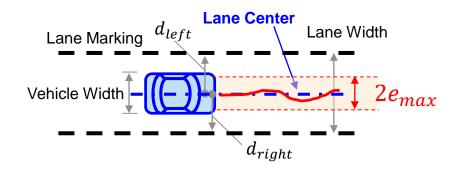

📣 MathWorks

R2018a

#### Create Test Scenario using Driving Scenario Designer

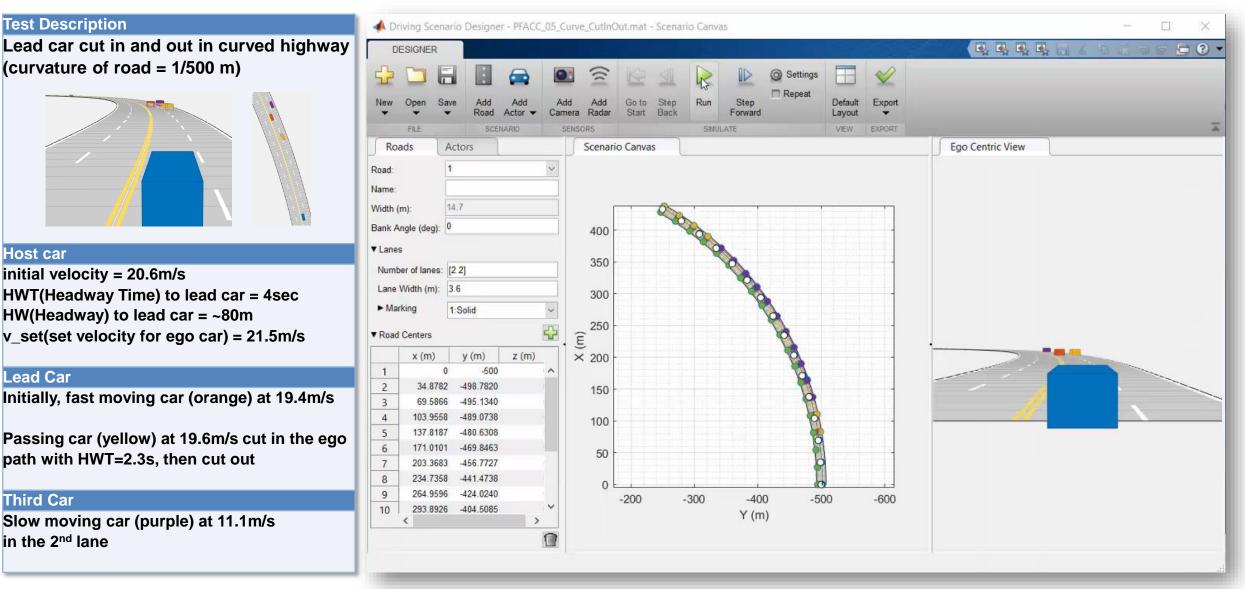

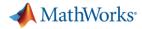

#### Simulation with Simulink Model for Traffic Jam Assist

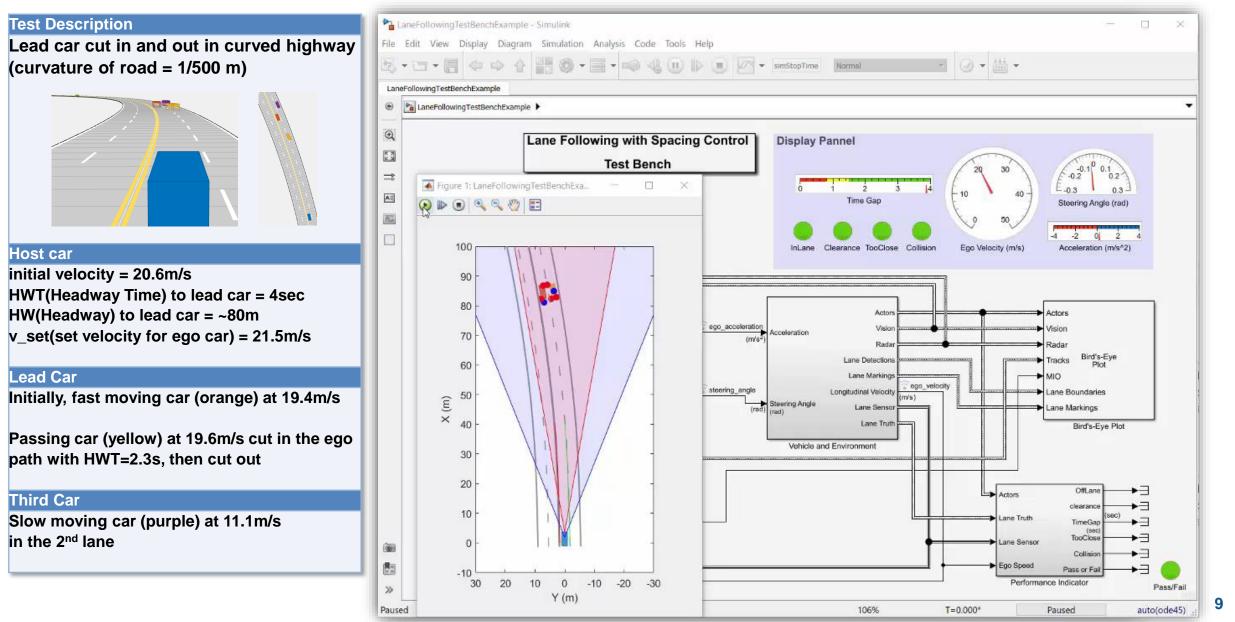

A MathWorks

# Simulation with Simulink Model for Traffic Jam Assist

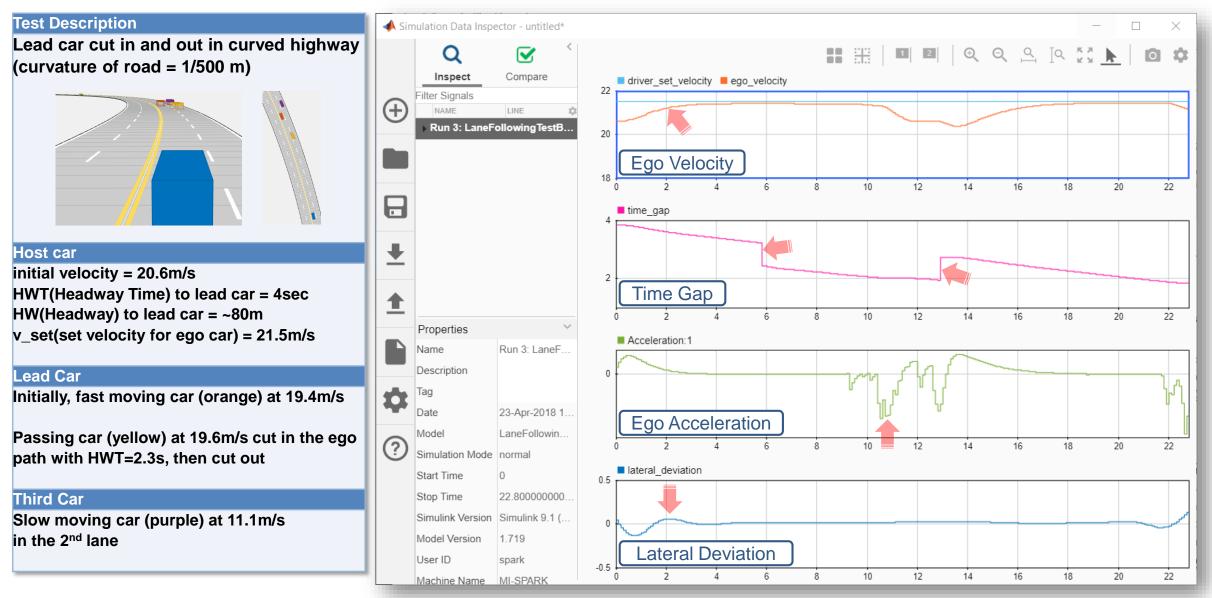

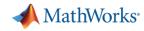

#### Architecture for ACC and Lane Following Controller

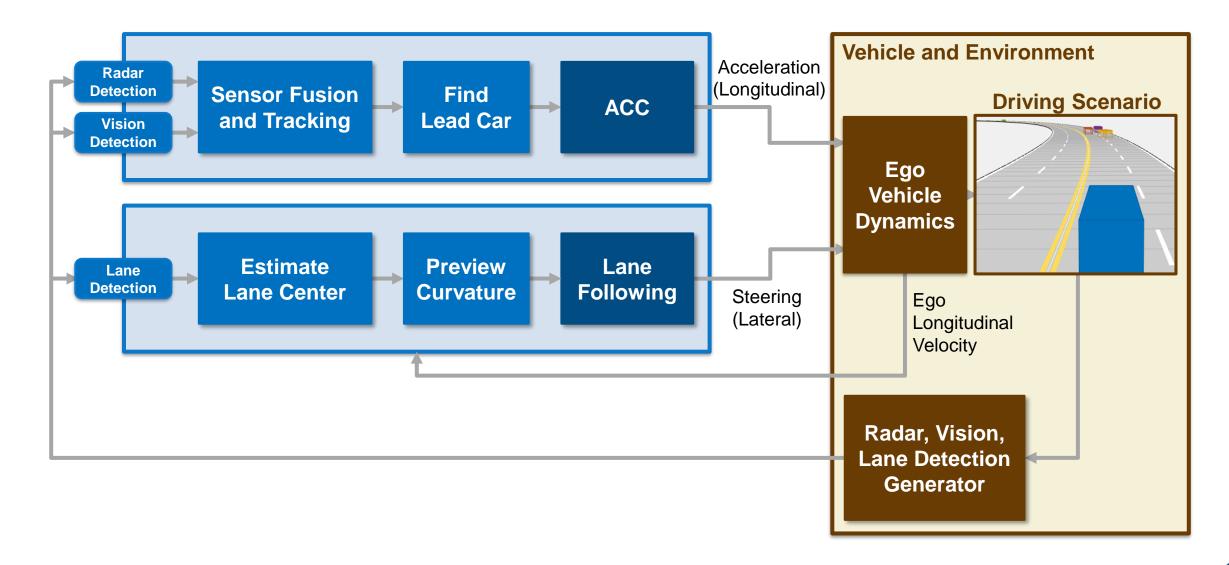

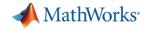

#### Architecture for ACC and Lane Following Controller

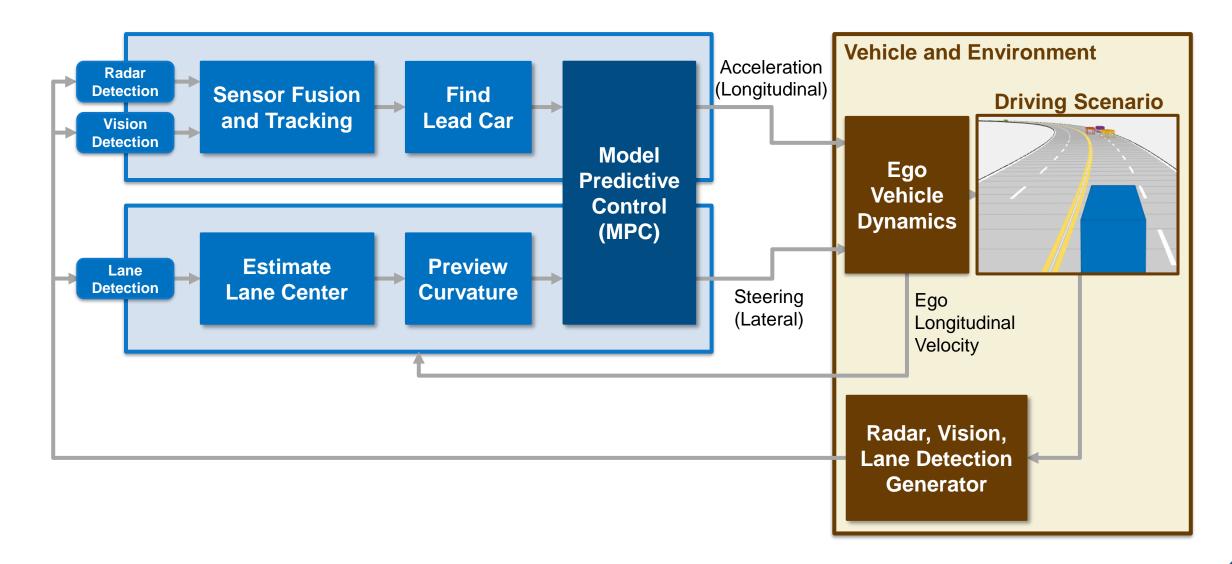

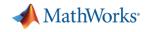

# What is model predictive control (MPC)?

- Multi-variable
   control strategy
   leveraging an internal
   model to predict plant
   behavior in the near
   future
- Optimizes for the current timeslot while keeping future timeslots in account

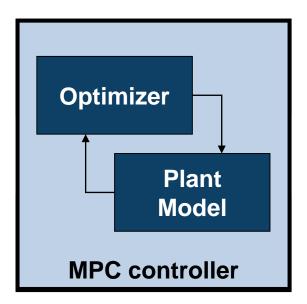

 Mature control solution used in industrial applications

 Gaining popularity in automated driving applications to improve vehicle responsiveness while maintaining passenger comfort

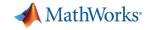

#### What is model predictive control (MPC)?

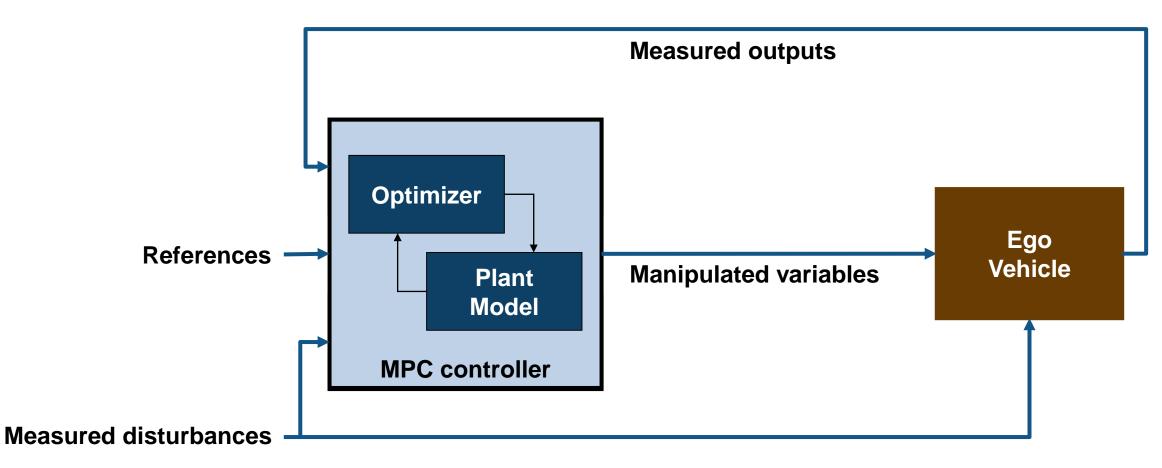

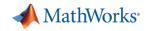

#### How can MPC be applied to ACC and lane following control?

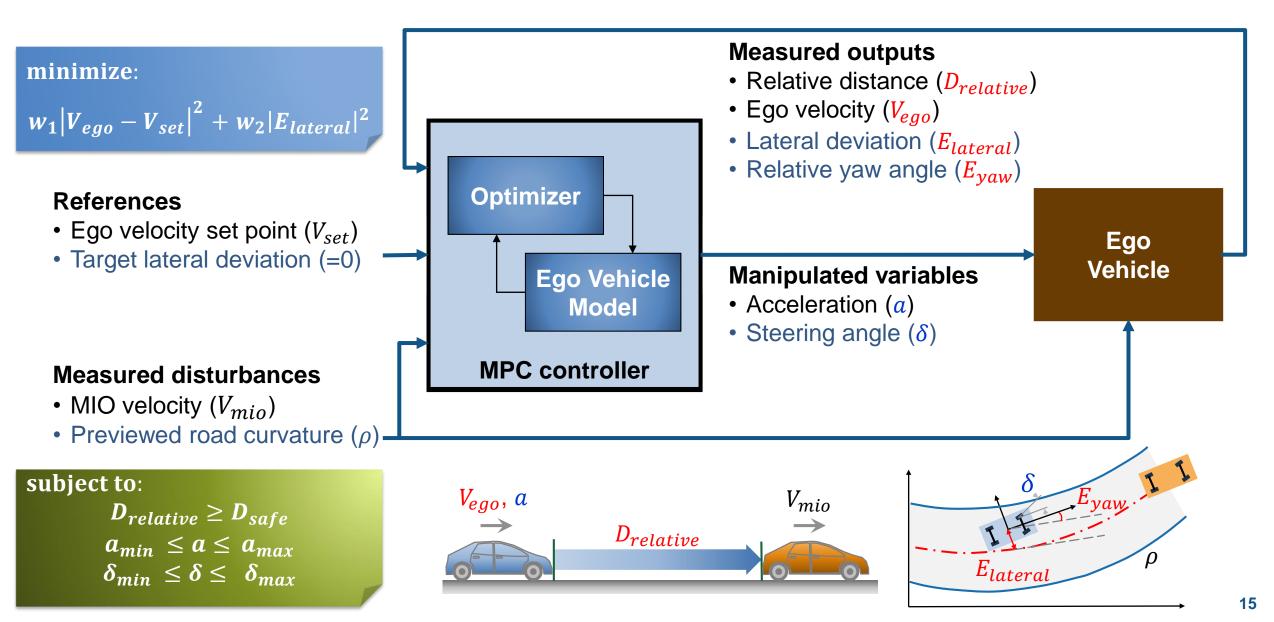

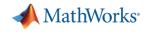

#### Internal MPC model for ACC and Lane Following Controller

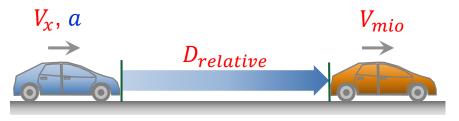

Longitudinal model for ACC

#### Measured outputs (OV)

- Relative distance (*D<sub>relative</sub>*)
- Ego velocity ( $V_{ego}$ )
- Lateral deviation  $(E_{lateral})$
- Relative yaw angle  $(E_{yaw})$

 $\begin{pmatrix} D_{relative} \\ V_{ego} \\ E_{lateral} \\ E_{yaw} \end{pmatrix} = sys \begin{pmatrix} a \\ V_{mio} \\ \delta \\ \rho \end{pmatrix}$ 

Lateral model for Lane Following

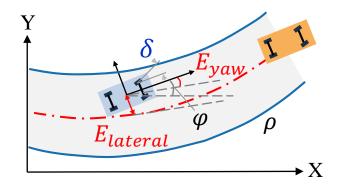

#### Manipulated variables (MV)

- Acceleration (a)
- Steering angle ( $\delta$ )

#### **Measured disturbance (MD)**

- MIO velocity (V<sub>mio</sub>)
- Previewed road curvature ( $\rho$ )

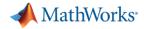

#### Longitudinal and Lateral Model for MPC

Longitudinal Model for ACC

$$\frac{d}{dt} \begin{bmatrix} \dot{V}_{x} \\ V_{x} \\ D_{relative} \end{bmatrix} = \begin{bmatrix} -\frac{1}{\tau} & 0 & 0 \\ 1 & 0 & 0 \\ 0 & -1 & 0 \end{bmatrix} \begin{bmatrix} \dot{V}_{x} \\ V_{x} \\ D_{relative} \end{bmatrix} + \begin{bmatrix} \frac{1}{\tau} & 0 \\ 0 & 0 \\ 0 & 1 \end{bmatrix} \begin{bmatrix} a \\ V_{mio} \end{bmatrix}$$
$$\begin{bmatrix} D_{relative} \\ V_{x} \end{bmatrix} = \begin{bmatrix} 0 & 0 & 1 \\ 0 & 1 & 0 \end{bmatrix} \begin{bmatrix} \dot{V}_{x} \\ V_{x} \\ D_{relative} \end{bmatrix}$$

Lateral Model for Lane Following

$$\frac{d}{dt} \begin{bmatrix} V_{y} \\ \dot{\phi} \\ E_{lateral} \\ E_{yaw} \end{bmatrix} = \begin{bmatrix} -\frac{2C_{f} + 2C_{r}}{mV_{x}} & -V_{x} - \frac{2C_{f}l_{f} - 2C_{r}l_{r}}{mV_{x}} & 0 & 0 \\ -\frac{2C_{f}l_{f} - 2C_{r}l_{r}}{I_{z}V_{x}} & -\frac{2C_{f}l_{f}^{2} + 2C_{r}l_{r}^{2}}{I_{z}V_{x}} & 0 & 0 \\ 0 & 1 & 0 & 0 \\ 0 & 1 & 0 & 0 \end{bmatrix} \begin{bmatrix} V_{y} \\ \dot{\phi} \\ E_{lateral} \\ E_{yaw} \end{bmatrix} + \begin{bmatrix} \frac{2C_{f}}{m} & 0 \\ \frac{2C_{f}l_{f}}{I_{z}} & 0 \\ 0 \\ 0 & 0 \\ 0 & -1 \end{bmatrix} \begin{bmatrix} \delta \\ V_{x}\rho \end{bmatrix}$$
$$\begin{bmatrix} E_{lateral} \\ E_{yaw} \end{bmatrix} = \begin{bmatrix} 0 & 0 & 1 & 0 \\ 0 & 0 & 1 \end{bmatrix} \begin{bmatrix} V_{y} \\ \dot{\phi} \\ E_{lateral} \\ E_{yaw} \end{bmatrix}$$

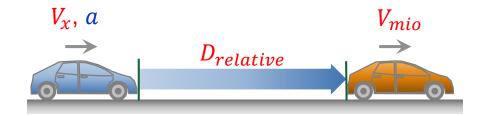

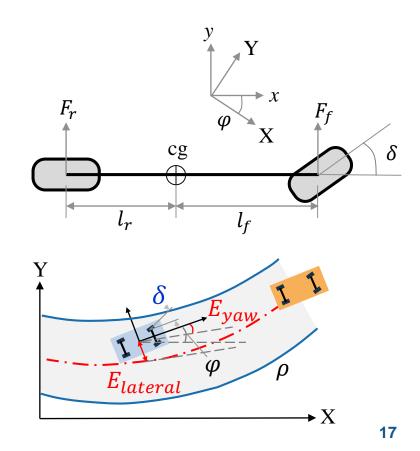

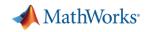

#### Automated Driving System Toolbox Design and Test Traffic Jam Assist, A Case study

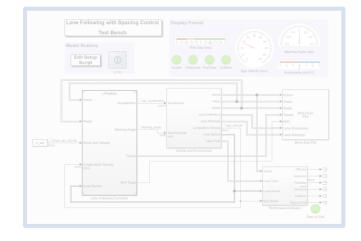

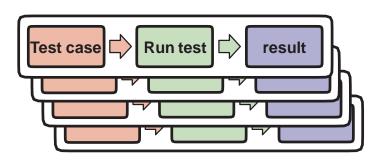

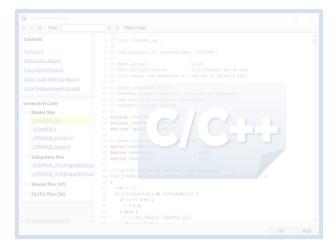

#### Design ACC and Lane Following Controller

- Create driving scenario
- Synthesize sensor detection
- Include Vehicle Dynamics
- Design sensor fusion algorithm
- Design controller using MPC

#### Automate Regression Test

- Define performance evaluation metrics
- Develop test cases
- Build test suites
- Verification and validation

#### Generate and Verify Code

- SIL test
- Code generation
- Coverage test

📣 MathWorks<sup>.</sup>

#### Simulation result assessment

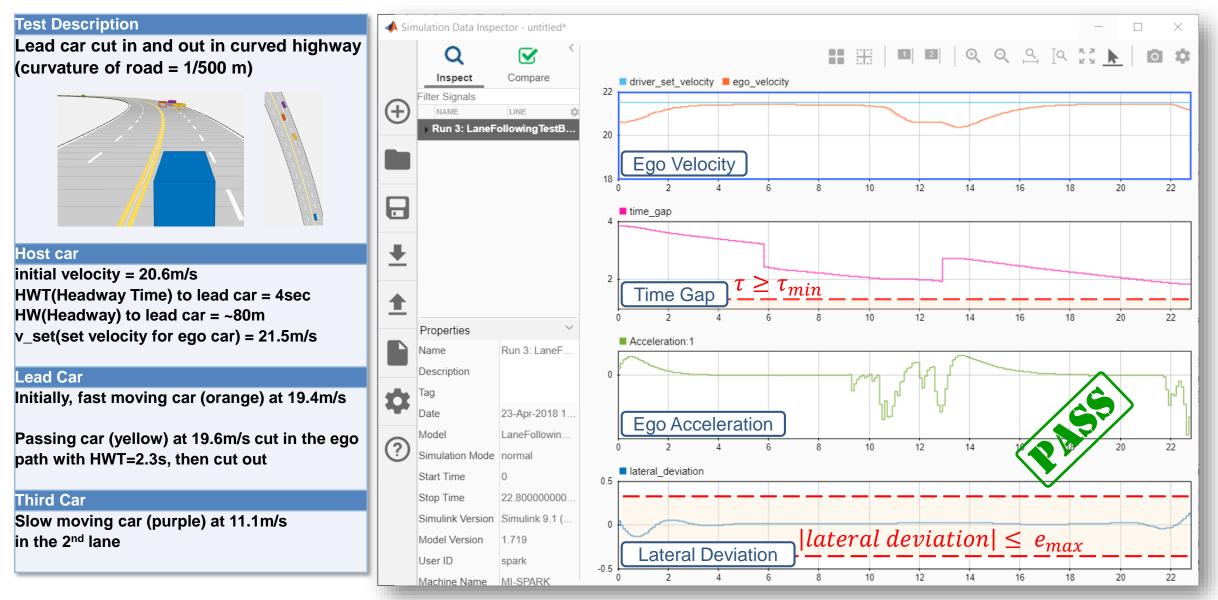

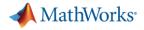

#### **Performance Indicator**

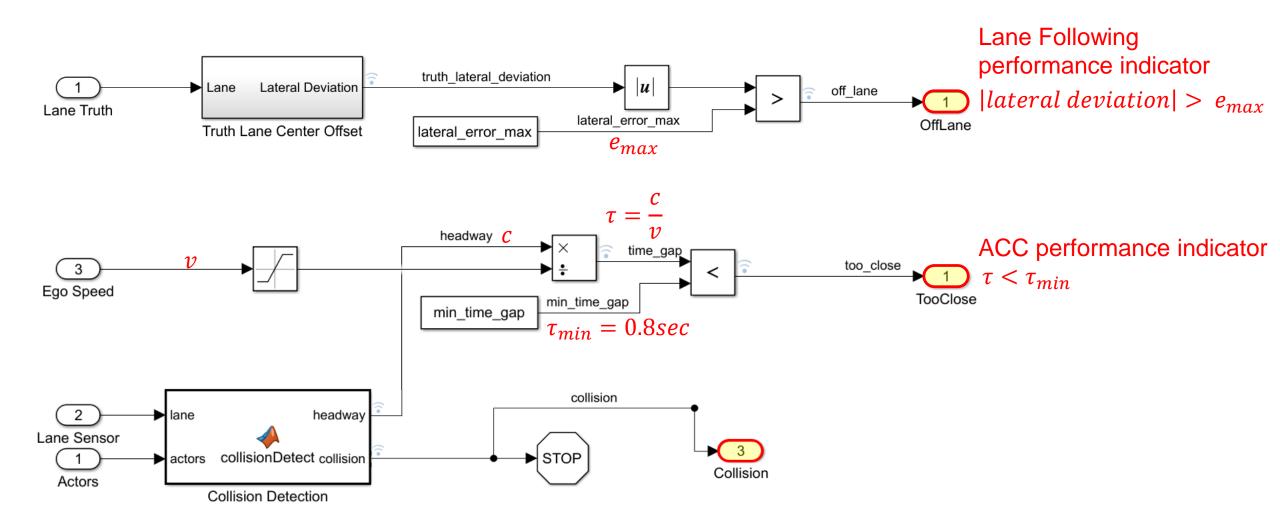

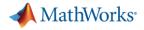

#### **Performance Indicator**

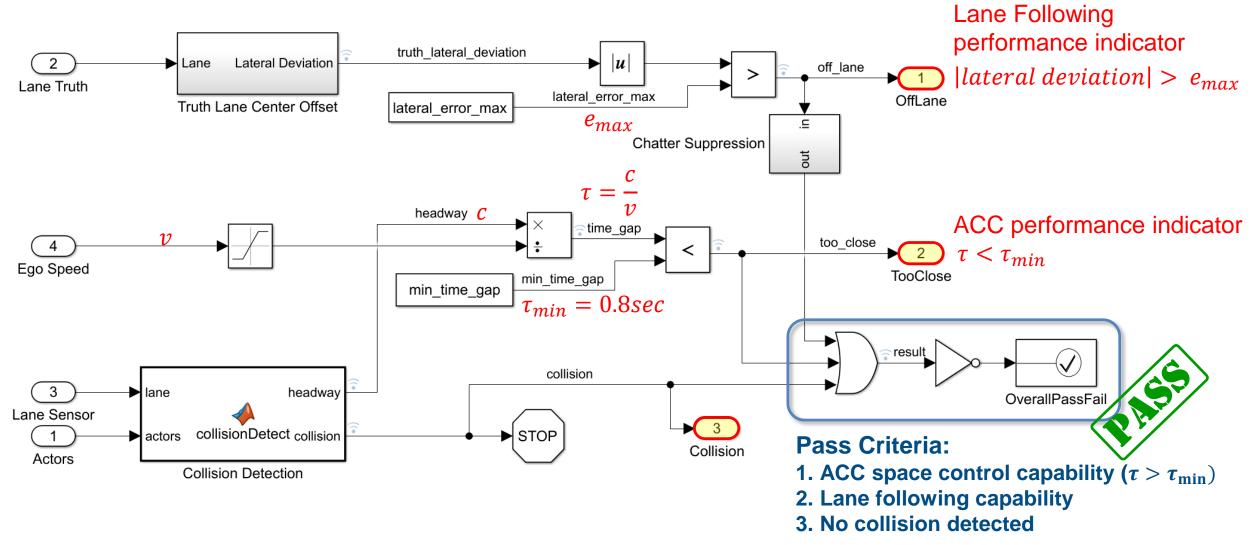

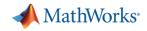

#### Performance indicator and dashboard in Simulink model

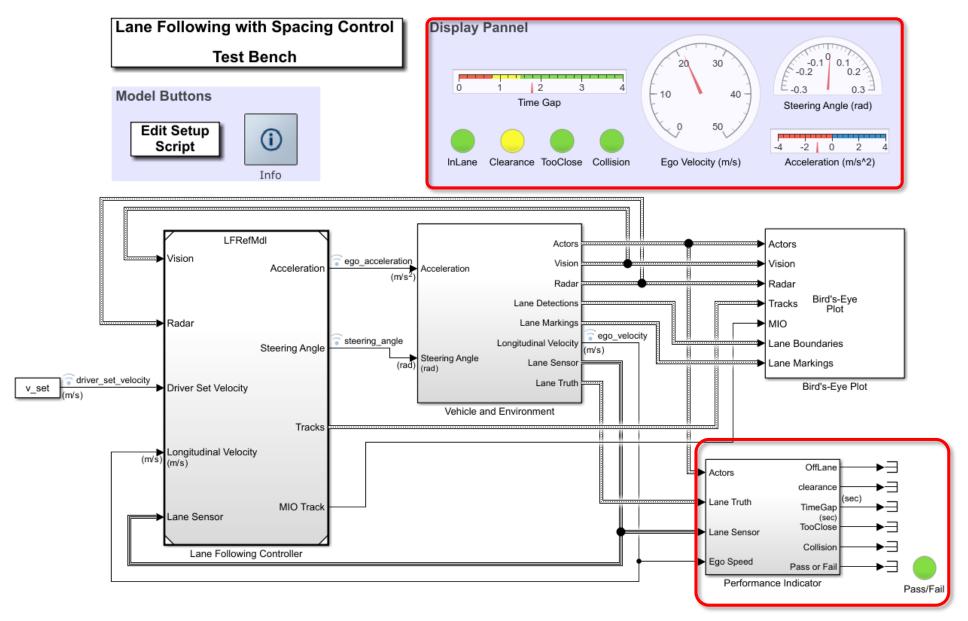

22

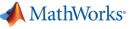

### Test scenarios (1/4)

HW : Headway HWT : Headway time v\_set : set velocity for ego car

|   |                                         | <b>\</b> /                            |                                                                         |                                                                                                |                               | •                      |
|---|-----------------------------------------|---------------------------------------|-------------------------------------------------------------------------|------------------------------------------------------------------------------------------------|-------------------------------|------------------------|
| N | o Test Name                             | Test Description                      | Host car                                                                | Lead car                                                                                       | Third car                     | Spec                   |
| 1 | ACC_01_ISO<br>_TargetDiscriminationTest | Target Discrimination Test            | initial velocity = 30m/s<br>HWT = 2.2sec<br>(HW = 66m)<br>v_set = 30m/s | constant accel 24m/s $\rightarrow$<br>27m/s @ 2m/s <sup>2</sup><br>$V_{end} = 27m/s (97.2kph)$ |                               | ISO 15622<br>ISO 22178 |
| 2 | ACC_02_ISO<br>_ AutoDecelTest           | Automatic Deceleration Test           | initial velocity = 15m/s<br>HWT = 2.2sec<br>(HW = 33m)<br>v_set = 15m/s | initial velocity = 13.9m/s<br>decelerates to full stop with<br>2.5m/s <sup>2</sup>             | none                          | ISO 22178              |
| 3 | ACC_03_ISO<br>_AutoRetargetTest         | Automatic Retargeting Capability Test | initial velocity = 15m/s<br>HWT = 2.2sec<br>(HW = 33m)<br>v_set = 15m/s | initial velocity = 13.9m/s<br>Lead car changes lane @<br>HWT=3s to overtake slow<br>moving car | constant<br>speed =<br>2.1m/s | ISO 22178              |

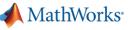

# Test scenarios (2/4)

HW : Headway HWT : Headway time v set : set velocity for ego car

|                            |                                                              |                                                                           | v_00t :                                                                                                    |                                                                            | or ego our             |
|----------------------------|--------------------------------------------------------------|---------------------------------------------------------------------------|----------------------------------------------------------------------------------------------------|----------------------------------------------------------------------------|------------------------|
| No Test Name               | Test Description                                             | Host car                                                                  | Lead car                                                                                                    | Third car                                                                  | Spec                   |
| 4 ACC_04_ISO<br>_CurveTest | Curve Capability Test<br>(curvature of test track = 1/500 m) | HWT = 1.5sec<br>(HW = 47.4m)<br>v_set = 31.6m/s                           | sinitial velocity = 31.6m/s<br>Drive at a constant speed for<br>10s,<br>decrease speed by 3.5m/s in<br>2s, and keep it constant.                                                                                                    | none                                                                       | ISO 15622<br>ISO 22178 |
| 5 ACC_05_StopnGo           | Stop and Go in highway                                       | initial velocity = 27m/s<br>HWT = 1.5sec<br>(HW = 40.5m)<br>v_set = 27m/s | initial velocity = 27m/s<br>Lead car slows down to<br>15m/s at -3m/s <sup>2</sup> and stay<br>constant for 7s, then speed<br>up to 25m/s at 2.5m/s <sup>2</sup><br>$\frac{1}{2} \frac{1}{2} \frac{1}{2}$ | 8 slow moving<br>cars at 12m/s<br>in the second<br>lane<br>/S <sup>2</sup> |                        |

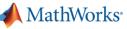

## Test scenarios (3/4)

HW : Headway HWT : Headway time v\_set : set velocity for ego car

| R | No Test Name                                                                                                    | Test Description                                                                                                    | Host car                                                                          |                                                                                                    | Third car                                              | Spec                           |
|---|----------------------------------------------------------------------------------------------------|----------------------------------------------------------------------------------------------------|-----------------------------------------------------------------------------------|----------------------------------------------------------------------------------------------------|--------------------------------------------------------|--------------------------------|
|   | <pre>No Test Name 6 LFACC_01_DoubleCurve _DecelTarget (Similar with ACC_04_ISO _CurveTest)</pre>                              | Test Description         Automatic Deceleration Test         Image: Comparison of the second second s | Host car<br>initial velocity = 22m/s<br>HWT = 2sec<br>(HW = 44m)<br>v_set = 22m/s | Lead car<br>initial velocity = 22m/s<br>Drive at a constant speed for<br>about 11s,<br>decrease speed by 3.5m/s in<br>2s (deceleration: -1.8 m/s <sup>2</sup> )<br>and keep it const. | Third car<br>none                                      | Spec<br>Real-world<br>scenario |
|   | <ul> <li>7 LFACC_02_DoubleCurve<br/>_AutoRetarget_TooSlow</li> <li>(Similar with ACC_03_ISO<br/>_AutoRetargetTest)</li> </ul> | Automatic Retargeting Capability Test                                                                                                    | initial velocity = 15m/s<br>HWT = 2.8sec<br>(HW = 43m)<br>v_set = 15m/s           | initial velocity = 13.9m/s<br>Lead car changes lane @<br>HWT=3s to overtake slow<br>moving car                                                                                        | Slow moving<br>car at<br>constant<br>speed =<br>2.1m/s | ~ISO 2217                      |
|   | <ul> <li>8 LFACC_03_DoubleCurve<br/>_AutoRetarget</li> <li>(Similar with ACC_03_ISO<br/>_AutoRetargetTest)</li> </ul>         | Automatic Retargeting Capability Test                                                                                                    | initial velocity = 15m/s<br>HWT = 2.8sec<br>(HW = 43m)<br>v_set = 15m/s           | initial velocity = 13.9m/s<br>Lead car changes lane @<br>HWT=3s to overtake slow<br>moving car                                                                                        | Slow moving<br>car at<br>constant<br>speed =<br>10m/s  | ~ISO 22178                     |

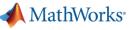

#### Test scenarios (4/4)

HW : Headway HWT : Headway time v\_set : set velocity for ego car

|    |                                  |                                           |                            |                                                        | Sol voloolly it                | or ege ear             |
|----|----------------------------------|-------------------------------------------|----------------------------|--------------------------------------------------------|--------------------------------|------------------------|
| No | Test Name                        | Test Description                          | Host car                   | Lead car                                               | Third car                      | Spec                   |
| 9  | LFACC_04_DoubleCurve<br>_StopnGo | Stop and Go in curved highway             | initial velocity = 14m/s   |                                                        | 0                              | Real-world<br>scenario |
|    |                                  |                                           | HWT = 3.6sec               | Lead car slows down to 8m/s                            |                                |                        |
|    | (Similar with                    |                                           | (HW = 50m)                 | at -1.7m/s <sup>2</sup> and stay constant              | 3 <sup>rd</sup> lane           |                        |
|    | ACC_05_StopnGo)                  |                                           | v set = 14m/s              | for 10s, then speed up to 13m/s at 1.3m/s <sup>2</sup> | 3 fast moving                  |                        |
|    |                                  |                                           | v_30t = 1411/3             |                                                        | cars at 15m/s                  |                        |
|    |                                  |                                           |                            |                                                        | in the 1 <sup>st</sup> lane    |                        |
|    |                                  |                                           |                            | +1.3m/s <sup>2</sup>                                   |                                |                        |
|    |                                  |                                           |                            | -2<br>0 5 10 15 20 25 30 35                            |                                |                        |
| 10 | LFACC_05_Curve                   | Lead car cut in and out in curved highway | initial velocity = 20.6m/s | sInitially, fast moving car                            | Slow moving                    |                        |
|    | _CutInOut                        | (curvature of road = 1/500 m)             | HWT = 4sec                 | (orange) at 19.4m/s                                    | car (purple) at 11.1m/s in the |                        |
|    |                                  |                                           | (HW = ~80m)                | Passing car (yellow) at                                | 2 <sup>nd</sup> lane           |                        |
|    |                                  |                                           | (1100 = ~0011)             | 19.6m/s cut in the ego path                            |                                |                        |
|    |                                  |                                           | v_set = 21.5m/s            | with HWT=2.3s,                                         |                                |                        |
|    |                                  |                                           |                            | then cut out                                           |                                |                        |
|    |                                  |                                           |                            | Representat                                            | ive test s                     | <u>cenaric</u>         |
| 11 | LFACC_06_Curve                   | Lead car cut in and out in curved highway | initial velocity = 20.6m/s | Initially, fast moving car                             | Slow moving                    |                        |
|    | _CutInOut_TooClose               | (curvature of road = 1/500 m)             |                            | (orange) at 19.4m/s                                    | car (purple) at                |                        |
|    |                                  |                                           | HWT = 4sec                 |                                                        | 11.1m/s in the                 |                        |
|    |                                  |                                           | (HW = ~80m)                | Passing car (yellow) at                                | 2 <sup>nd</sup> lane           |                        |
|    |                                  |                                           | $v_{0}$ oot $-21$ Sm/a     | 19.6m/s cut in the ego path                            |                                |                        |
|    |                                  |                                           | v_set = 21.5m/s            | with HWT=1.5s,<br>then cut out                         |                                |                        |
|    |                                  |                                           |                            |                                                        |                                |                        |

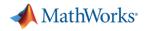

#### Test Manager in Simulink<sup>®</sup> Test<sup>™</sup>

Automate Simulink model testing using test cases with pass-fail criteria

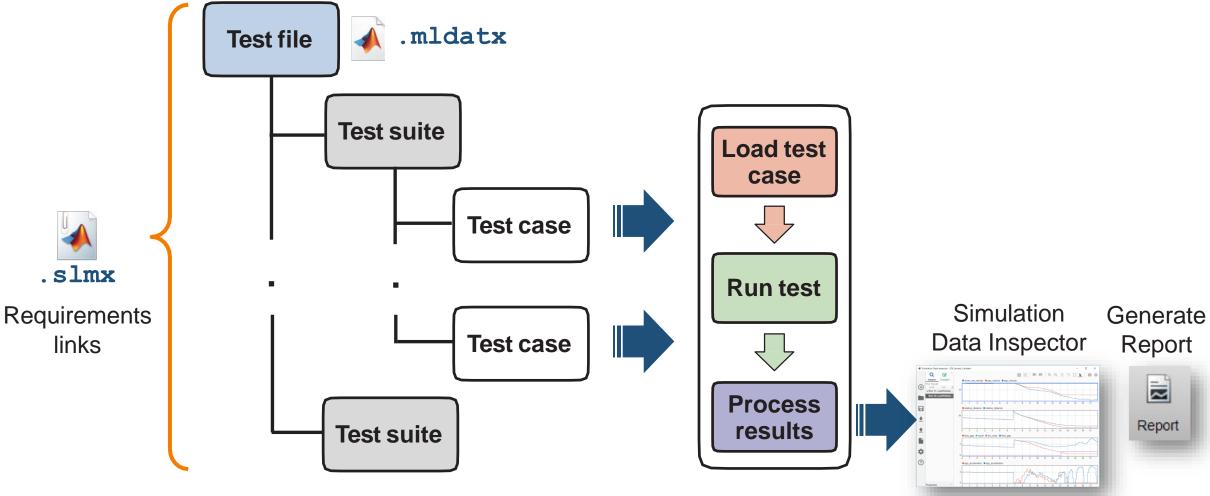

📣 MathWorks

#### **Requirements Editor**

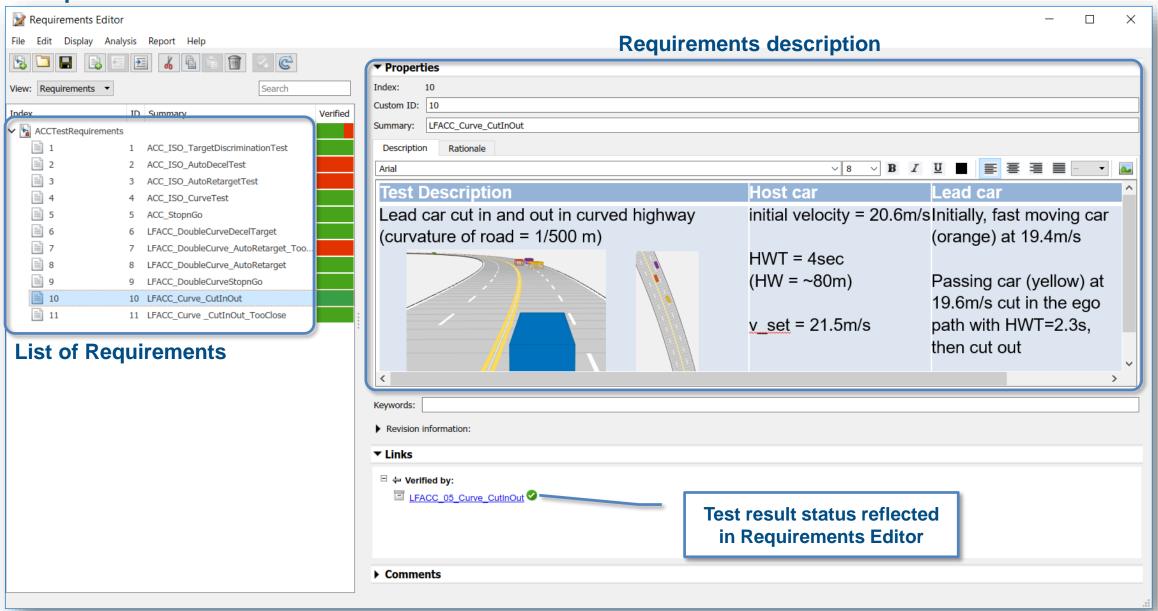

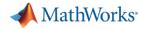

#### Test Report with baseline parameter set for 11 test cases

#### **Report Generated by Test Manager**

| Title:  | ACCAndLaneFollowing (baseline) |
|---------|--------------------------------|
| Author: | Seo-Wook Park                  |
| Date:   | 21-Apr-2018 16:01:50           |

#### **Test Environment**

Platform: PCWIN64 MATLAB: (R2018a)

Note) Baseline parameter set was tuned based on a single test scenario.

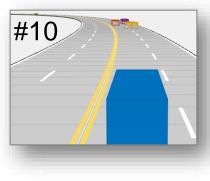

| Summary                                       |         | <b>0</b>              |
|-----------------------------------------------|---------|-----------------------|
| Name                                          | Outcome | Duration<br>(Seconds) |
| <u>TestScenarios Baseline</u>                 | 8 🕗 3😫  | 565                   |
| ACCTest                                       | 3 🕗 2😣  | 210                   |
| ACC 01 ISO TargetDiscriminationTest           | 0       | 35                    |
| ACC 02 ISO AutoDecelTest                      | 8       | 22                    |
| ■ <u>ACC 03 ISO AutoRetargetTest</u>          | 8       | 32                    |
| ■ ACC 04 ISO CurveTest                        | 0       | 43                    |
| ■ <u>ACC 05 StopnGo</u>                       | 0       | 73                    |
| LFACCTest                                     | 5 🥑 1😢  | 354                   |
| LFACC 01 DoubleCurve DecelTarget              | 0       | 43                    |
| LFACC 02 DoubleCurve AutoRetarget TooS<br>low | 8       | 36                    |
| LFACC 03 DoubleCurve AutoRetarget             | 0       | 65                    |
| LFACC 04 DoubleCurve StopnGo                  | 0       | 111                   |
| LFACC 05 Curve CutInOut                       | 0       | 48                    |
| LFACC 06 Curve CutInOut TooClose              | 0       | 49                    |

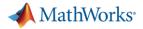

#### Fine-tune control parameters (1/3)

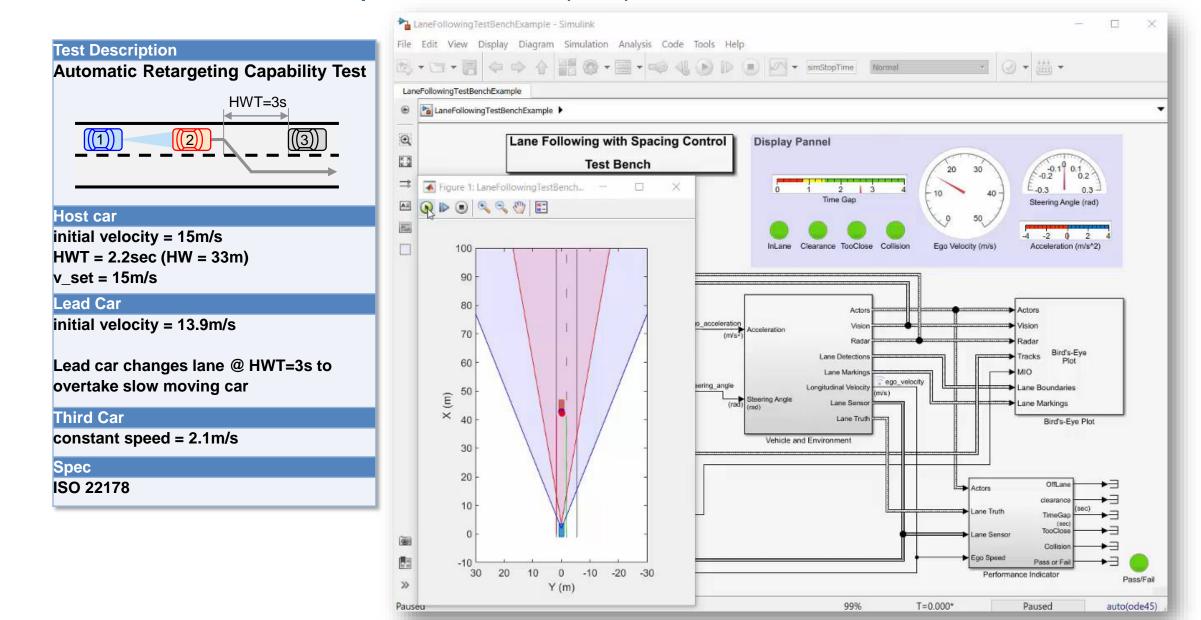

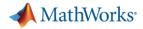

#### Fine-tune control parameters (1/3)

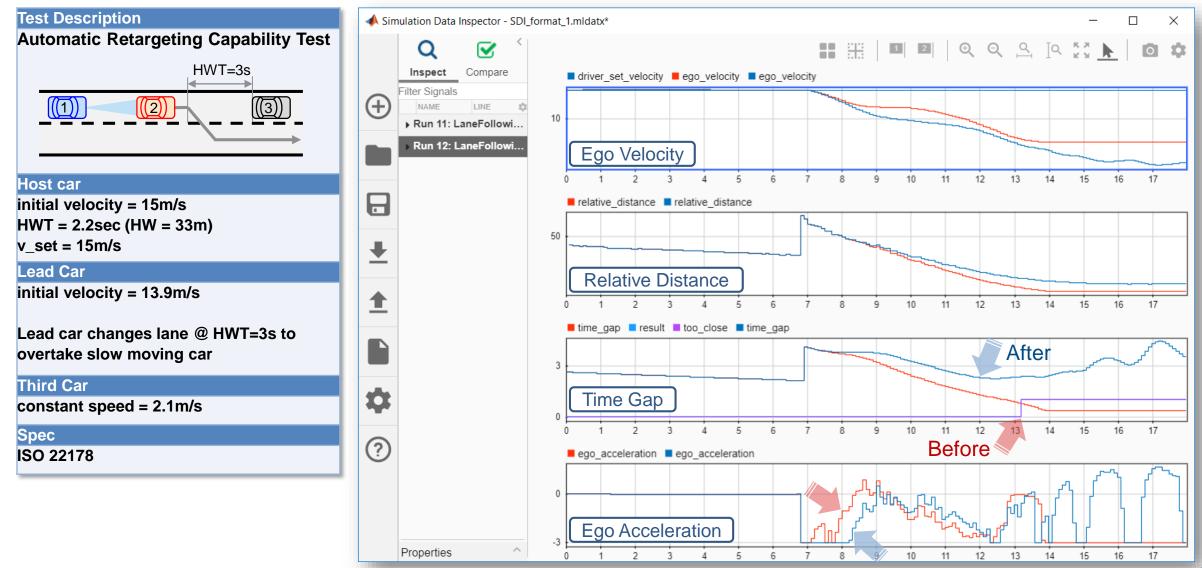

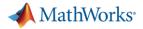

#### Fine-tune control parameters (2/3)

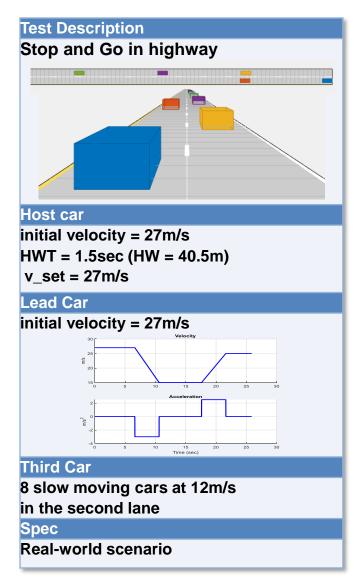

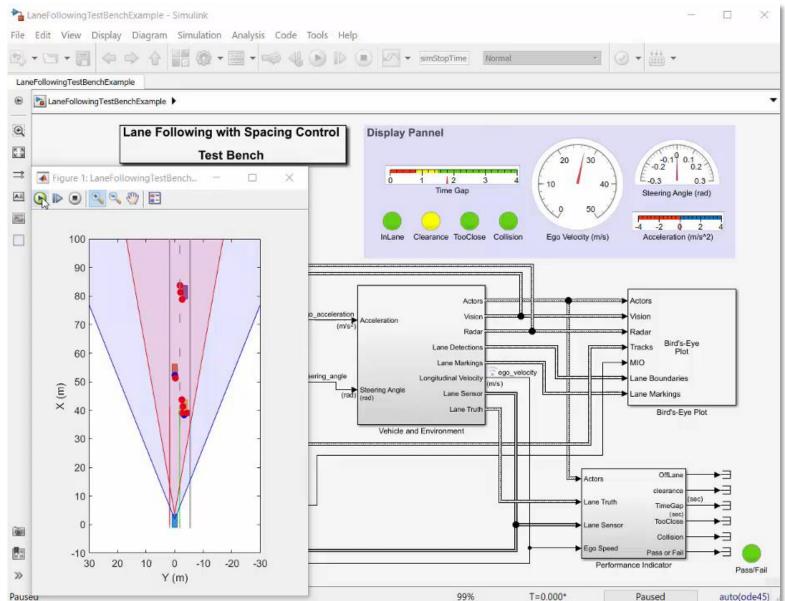

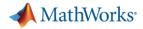

#### Fine-tune control parameters (2/3)

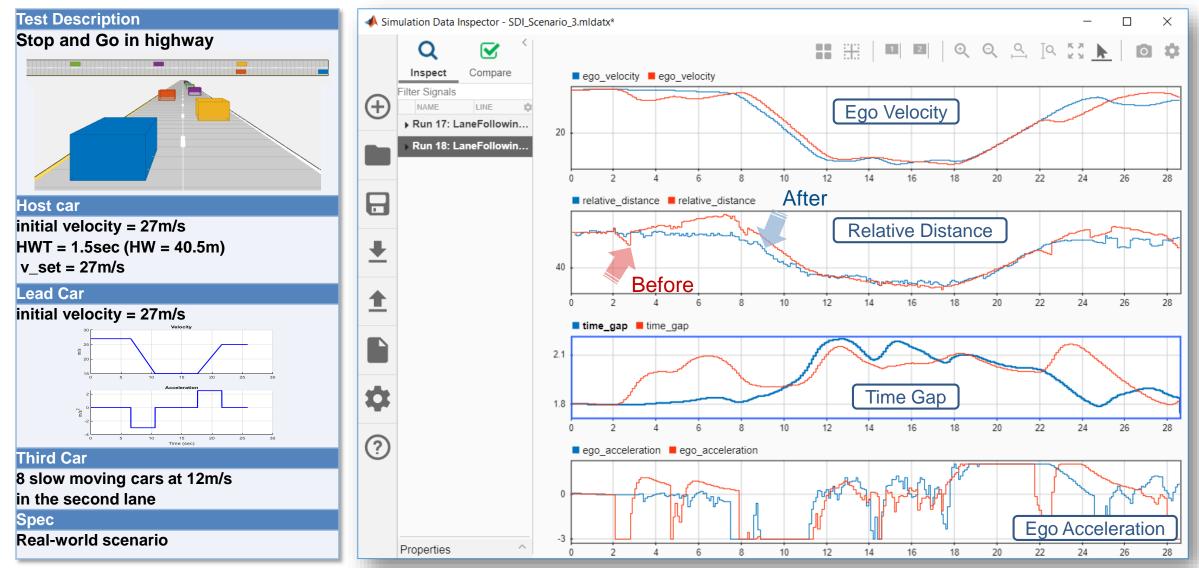

A MathWorks

#### Fine-tune control parameters (3/3)

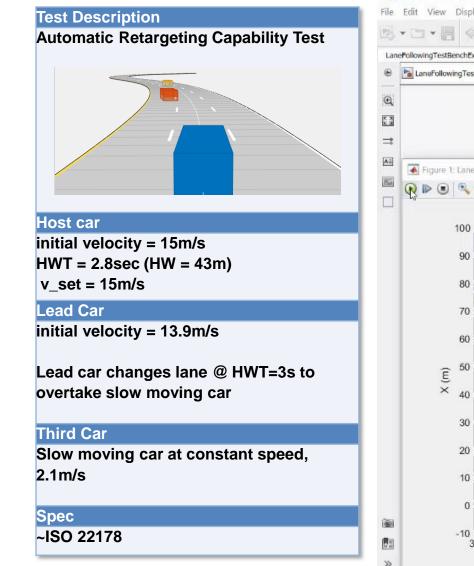

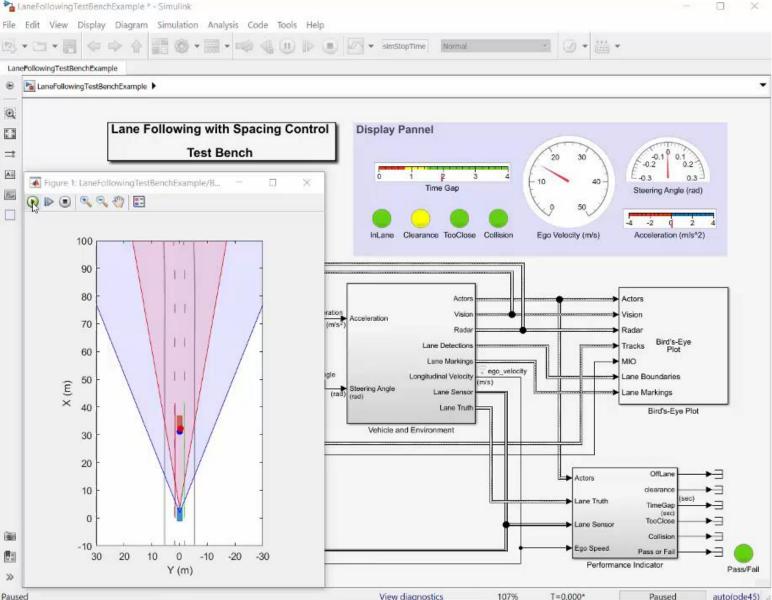

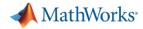

#### Fine-tune control parameters (3/3)

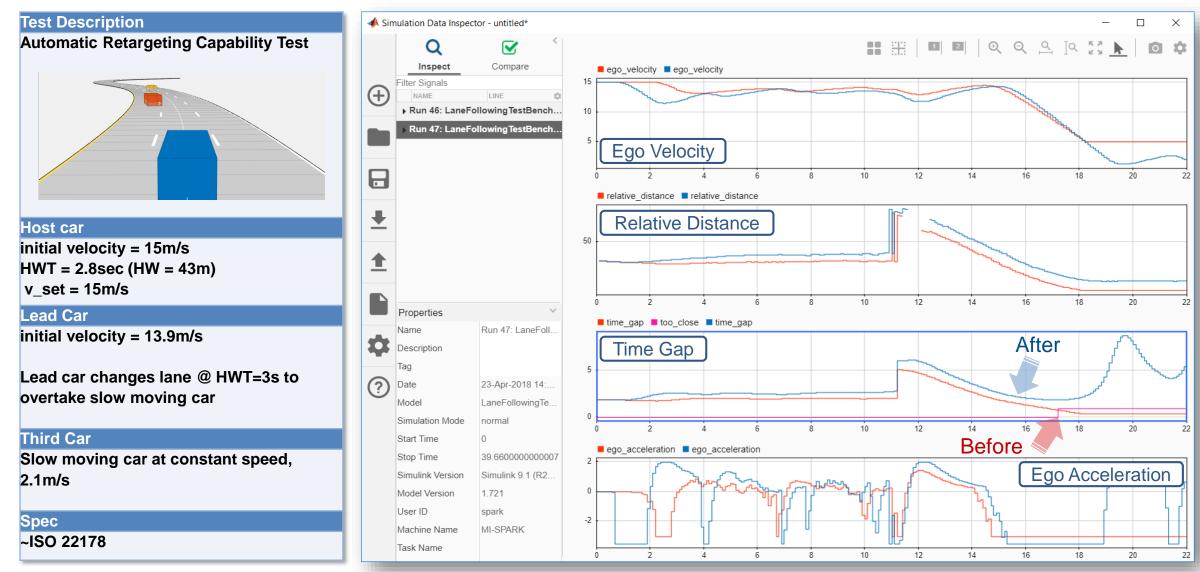

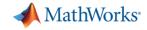

#### Baseline vs. Fine-tuned parameters

| Parameter Name  | Description                                           | Baseline | Fine-tuned |
|-----------------|-------------------------------------------------------|----------|------------|
| assigThresh     | Detection assignment threshold for multiObjectTracker | 50       | 20         |
| time_gap        | ACC time gap (sec)                                    | 1.5      | 2.0        |
| default_spacing | ACC safe distance margin (m)                          | 0        | 10         |
| min_ac          | Minimum acceleration (m/s^2)                          | -3.0     | -3.5       |

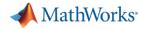

#### Test Report with fine-tuned parameter set for 11 test cases

#### **Report Generated by Test Manager**

| Title:  | ACCAndLaneFollowing Fine-tuned |
|---------|--------------------------------|
| Author: | Seo-Wook Park                  |
| Date:   | 26-Apr-2018 13:53:39           |

#### **Test Environment**

Platform: PCWIN64 MATLAB: (R2018a)

| Summary                                       |         |                       | 3     |
|-----------------------------------------------|---------|-----------------------|-------|
| Name                                          | Outcome | Duration<br>(Seconds) | :     |
| TestScenarios FineTuned                       | 110     | 3541                  | :     |
| □ <u>ACCTest</u>                              | 50      | 1521                  |       |
| ACC_01_ISO_TargetDiscriminationTest           | 0       | 245                   | 1     |
| ACC_02_ISO_AutoDecelTest                      | 0       | 323                   | 1     |
| ACC 03 ISO AutoRetargetTest                   | 0       | 262                   |       |
| ACC 04 ISO CurveTest                          | 0       | 331                   |       |
| ACC_05_StopnGo                                | 0       | 360                   | :     |
| LFACCTest                                     | 6🥏      | 2015                  | 1     |
| LFACC 01 DoubleCurve DecelTarget              | 0       | 333                   | 1     |
| LFACC 02 DoubleCurve AutoRetarget TooS<br>low | 0       | 380                   |       |
| LFACC 03 DoubleCurve AutoRetarget             | 0       | 291                   | I     |
| LFACC 04 DoubleCurve StopnGo                  | 0       | 398                   | i     |
| <u>LFACC_05_Curve_CutInOut</u>                | 0       | 335                   | (<br> |
| LFACC_06_Curve_CutInOut_TooClose              | 0       | 278                   | 3     |

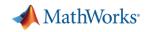

#### Automated Driving System Toolbox Design and Test Traffic Jam Assist, A Case study

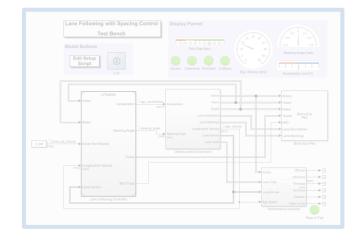

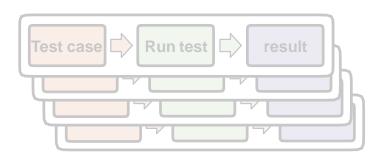

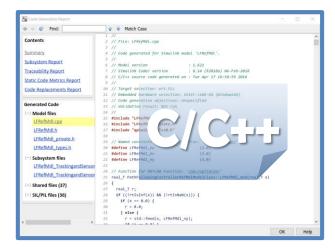

#### Design ACC and Lane Following Controller

- Create driving scenario
- Synthesize sensor detection
- Include Vehicle Dynamics
- Design sensor fusion algorithm
- Design controller using MPC

#### Automate Regression Test

- Define performance evaluation metrics
- Develop test cases
- Build test suites
- Verification and validation

#### Generate and Verify Code

- SIL test
- Code generation
- Coverage test

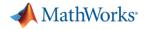

#### Simulation with SIL mode

| <b>*</b> ]                   | aneFollowingTestBenchExample - Simulink – D X                       |
|------------------------------|---------------------------------------------------------------------|
| File                         | Edit View Display Diagram Simulation Analysis Code Tools Help       |
| ▶                            | ▼ 🔄 ▼ 📄 <□ ↓ 🔓 🚳 ♥ 🔜 ▼ 📫 ♥ 📣 🕟 🕪 🗉 🖉 ♥ simStopTime Normal ▼ 🕢 ♥ 🛗 ♥ |
| Lan                          | eFollowingTestBenchExample                                          |
| ۲                            | LaneFollowingTestBenchExample                                       |
| Q                            | Lane Following with Spacing Control Display Pannel                  |
| K N                          | Test Bench                                                          |
| ⇒                            | Model Buttons Block Parameters: Lane Following Controller X         |
| $\overline{\frown}_{\alpha}$ | Edit Setup                                                          |
|                              | Script Reference the specified model.                               |
|                              | Info Main Arguments                                                 |
|                              | LFRefMdl Model name:                                                |
|                              | Vision (SIL: Top)<br>Acceleration ego_ac LFRefMdl Browse Open Model |
|                              | Simulation mode: Software-in-the-loop (SIL)                         |
|                              | Steering Angle Steering Angle Code interface: Normal                |
|                              | Model events simu Software-in-the-loop (SIL)                        |
|                              | v_set     Driver Set Velocity                                       |
|                              | Tracks Show model terminate port                                    |
|                              | (m/s) Longitudinal Velocity                                         |
|                              | MIO Track << Enable variants                                        |
| 01                           |                                                                     |
|                              | Lane Following Controller     OK     Cancel     Help     Apply      |
| »                            | Performance Indicator Pass/Fail                                     |
| Read                         | y 110% VariableStepAuto                                             |

39

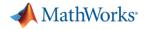

#### **Code Generation Report**

| Code Generation Report                  | _                                                                                                    |   | $\times$ |
|-----------------------------------------|----------------------------------------------------------------------------------------------------|---|----------|
| 🗢 🔶 🤄 Find:                             | 🔂 🕹 Match Case                                                                                                    |   |          |
| Contents                                | 1 //<br>2 // File: LFRefMdl.cpp<br>3 //                                                                                                    |   | ^        |
| Summary                                 | <pre>&gt; //<br/>4 // Code generated for Simulink model 'LFRefMdL'.<br/>5 //</pre>                                                                        |   |          |
| Subsystem Report<br>Traceability Report | 6 // Model version : 1.621<br>7 // Simulink Coder version : 8.14 (R2018a) 06-Feb-2018                                                                     |   |          |
| Static Code Metrics Report              | 8 // C/C++ source code generated on : Tue Apr 17 16:58:59 2018<br>9 //                                                                                    |   |          |
| Code Replacements Report                | 10 // Target selection: ert.tlc<br>11 // Embedded hardware selection: Intel->x86-64 (Windows64)                                                           |   |          |
| Generated Code                          | 12 // Code generation objectives: Unspecified 13 // Validation result: Not run                                                                            |   |          |
| [-] Model files                         | 14 //                                                                                                    |   |          |
| LFRefMdl.cpp                            | 15 #include "LFRefMdl.h"<br>16 #include "LFRefMdl private.h"                                                                                              |   |          |
| LFRefMdl.h                              | 17 #include "qpkwik_YRMETceB.h"                                                                                                    |   |          |
| LFRefMdl_private.h                      | 18<br>19 // Named constants for MATLAB Function: ' <u><s6>/optimizer</s6></u> '                                                                           |   |          |
| <u>LFRefMdl_types.h</u>                 | 20 #define LFRefMdl_nu (2.0)                                                                                                    |   |          |
| [-] Subsystem files                     | 21         #define LFRefMdl_nv         (3.0)           22         #define LFRefMdl_ny         (4.0)                                                       |   |          |
| LFRefMdl_TrackingandSensor              |                                                                                                    |   |          |
| LFRefMdl_TrackingandSensor              | <pre>24 // Function for MATLAB Function: '<u><s6>/optimizer</s6></u>'<br/>25 real_T PathFollowingControllerRefMdlModelClass::LFRefMdl_mod(real_T x)</pre> |   |          |
| [+] Shared files (37)                   | 26 {<br>27 real_Tr;                                                                                                    |   |          |
| [+] SIL/PIL files (36)                  | <pre>28 if ((!rtIsInf(x)) &amp;&amp; (!rtIsNaN(x))) { 29 if (x == 0.0) { </pre>                                                                           |   |          |
|                                         | 30 	 r = 0.0;                                                                                                    |   |          |
| >                                       | <pre>31 } else { 32    r = std::fmod(x, LFRefMdl_ny); 33    if (n = 0.0) {</pre>                                                                          |   | ~        |
|                                         | OK                                                                                                    | F | Help     |

**40** 

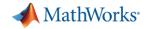

#### Aggregated Code Coverage Report

|                 |                 |                                                                                                    | <u>1778</u> static boolean_T LFRefMdl_objectTrack_checkPromotion(const                                                                                                    |              |          |                              |             |     |
|-----------------|-----------------|----------------------------------------------------------------------------------------------------|----------------------------------------------------------------------------------------------------|--------------|----------|------------------------------|-------------|-----|
|                 |                 |                                                                                                    | 1779 driving_internal_objectTrack_LFRefMdl_T *track)                                                                                                    |              |          |                              |             |     |
|                 |                 | Summary                                                                                                    | 1780 {                                                                                                    |              |          |                              |             |     |
| ര               |                 |                                                                                                    | <pre>1781 boolean_T toPromote;<br/>1782 real_T history;</pre>                                                                                                    |              |          |                              |             |     |
|                 |                 | File/Complexity                                                                                                    | 1783 int32_T b;                                                                                                    |              |          |                              |             |     |
|                 |                 |                                                                                                    | 1784 boolean_T track_data[50];                                                                                                    |              |          |                              |             |     |
| Report          | Generate        | TOTAL COVERAGE                                                                                                    | 1785 int32_T track_size[2];                                                                                                    |              |          |                              |             |     |
| neport senerate |                 | 1 <u>LFRefMdl.cpp</u>                                                                                                    | <u>1786</u>                                                                                                    |              |          |                              |             |     |
| <b>T</b> :41    | A C C A m dI am | 2 LFRefMdl_TrackingandS                                                                                                    | 1787 toPromote = true;                                                                                                    |              |          |                              |             |     |
| Title:          | ACCAndLane      | D HOCHIN.COD                                                                                                    | <pre>1788 } else { <u>1789</u> if ((track-&gt;pUsedHistoryLength &lt; track-&gt;ConfirmationPara)</pre>                                                                                                    |              | -[1])    |                              |             |     |
| Author:         | Seo-Wook Pa     | 4 <u>rtGetNaN.cpp</u>                                                                                                    | <u>1789</u> if ((track->pUsedHistoryLength < track->ConfirmationPara                                                                                                    | meter        | S[1])    | 1                            |             | V   |
| Date:           | 26-Apr-2018     | 5 <u>rt_nonfinite.cpp</u>                                                                                                    |                                                                                                    |              |          |                              |             | X   |
|                 | •               |                                                                                                    | Decisions analyzed:                                                                                                    |              |          |                              |             |     |
| Test Envir      | onment          | Summary By Mo                                                                                                    | (track->pUsedHistoryLength < track->ConfirmationParameters[1])                                                                                                    | rtIsNa       | aN(track | ->ConfirmationParameters[1]) | 50%         |     |
|                 |                 | Summary By MC                                                                                                    | false                                                                                                    |              |          |                              | 12029/12029 |     |
| Platform:       | PCWIN64         |                                                                                                    | false                                                                                                    |              |          |                              | 13038/13038 |     |
| MATLAB:         | .B: (R2018a)    | Model Object                                                                                                    | true                                                                                                    |              |          |                              | 0/13038     |     |
|                 |                 | 1. LFRefMdl                                                                                                    |                                                                                                    |              |          |                              |             |     |
|                 |                 | 2Controller                                                                                                    | Conditions analyzed:                                                                                                    |              |          |                              |             |     |
|                 |                 | 3 MPC Controller                                                                                                    |                                                                                                    |              |          | 1                            |             |     |
|                 |                 | 4 <u>MPC</u>                                                                                                    | Description:                                                                                                    | <b>Frue</b>  | False    |                              |             |     |
|                 |                 | 5 <u>optimizer</u>                                                                                                    | <pre>track-&gt;pUsedHistoryLength &lt; track-&gt;ConfirmationParameters[1]</pre>                                                                                                    | 0            | 13038    |                              |             |     |
|                 |                 | 6 <u>Safe distance</u>                                                                                                    |                                                                                                    |              | 10000    | -                            |             |     |
|                 |                 | 7 Estimate Lane Center                                                                                                    | rtIsNaN(track->ConfirmationParameters[1])                                                                                                    | 0            | 13038    |                              |             |     |
|                 |                 | 8Center from Left                                                                                                    |                                                                                                    |              |          | 2                            |             |     |
|                 |                 | 9 Center from Left and I                                                                                                    |                                                                                                    |              |          |                              |             |     |
|                 |                 | 10 <u>Center from Right</u>                                                                                                    | MC/DC analysis (combinations in parentheses did not occur)                                                                                                    |              |          |                              |             |     |
|                 |                 | 11 MATLAB Function                                                                                                    | decision outcomes.                                                                                                    |              | False    |                              |             |     |
|                 |                 | 12 <u>Preview curvature</u>                                                                                                    |                                                                                                    | Dut          | Out      |                              |             |     |
|                 |                 | 13 Tracking and Sensor Fus                                                                                                    | Conditions:                                                                                                    |              |          |                              |             |     |
|                 |                 | 14 <u>Clock</u>                                                                                                    |                                                                                                    |              | TT       |                              |             |     |
|                 |                 | 15 <u>Counter Limited</u>                                                                                                    | <pre>track-&gt;pUsedHistoryLength &lt; track-&gt;ConfirmationParameters[1] (</pre>                                                                                                    | <b>I</b> X)  | FF       |                              |             |     |
|                 |                 | 16 <u>Find Lead Car</u>                                                                                                    | rtIsNaN(track->ConfirmationParameters[1]) (I                                                                                                    | FT)          | FF       |                              |             |     |
|                 |                 |                                                                                                    |                                                                                                    |              | _        |                              |             |     |
|                 |                 | have been and the second second secon | man and the second and the second and the second second se | Jacob Market | Anno     |                              |             | ~~~ |

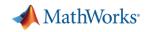

#### Automated Driving System Toolbox Design and Test Traffic Jam Assist, A Case study

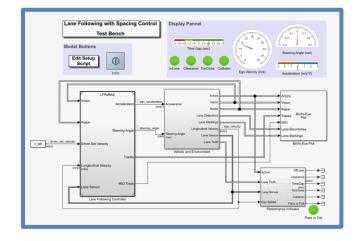

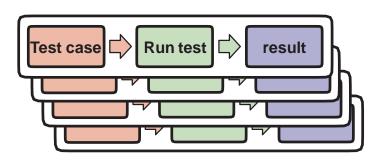

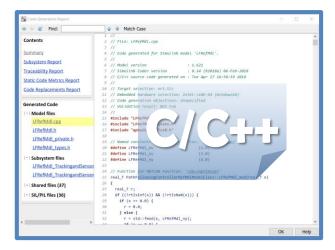

#### Design ACC and Lane Following Controller

- Create driving scenario
- Synthesize sensor detection
- Include Vehicle Dynamics
- Design sensor fusion algorithm
- Design controller using MPC

#### Automate Regression Test

- Define performance evaluation metrics
- Develop test cases
- Build test suites
- Verification and validation

#### Generate and Verify Code

- SIL test
- Code generation
- Coverage test

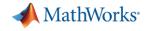

# Thank you for your attention !!

# Email: <a href="mailto:seo-wook.park@mathworks.com">seo-wook.park@mathworks.com</a>